The Styer-Fitzgerald Program for Functional Academics

# Applying Smart Order

To existing packs

### Clone the Pack you want to apply smart order to

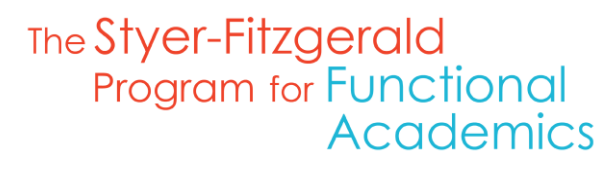

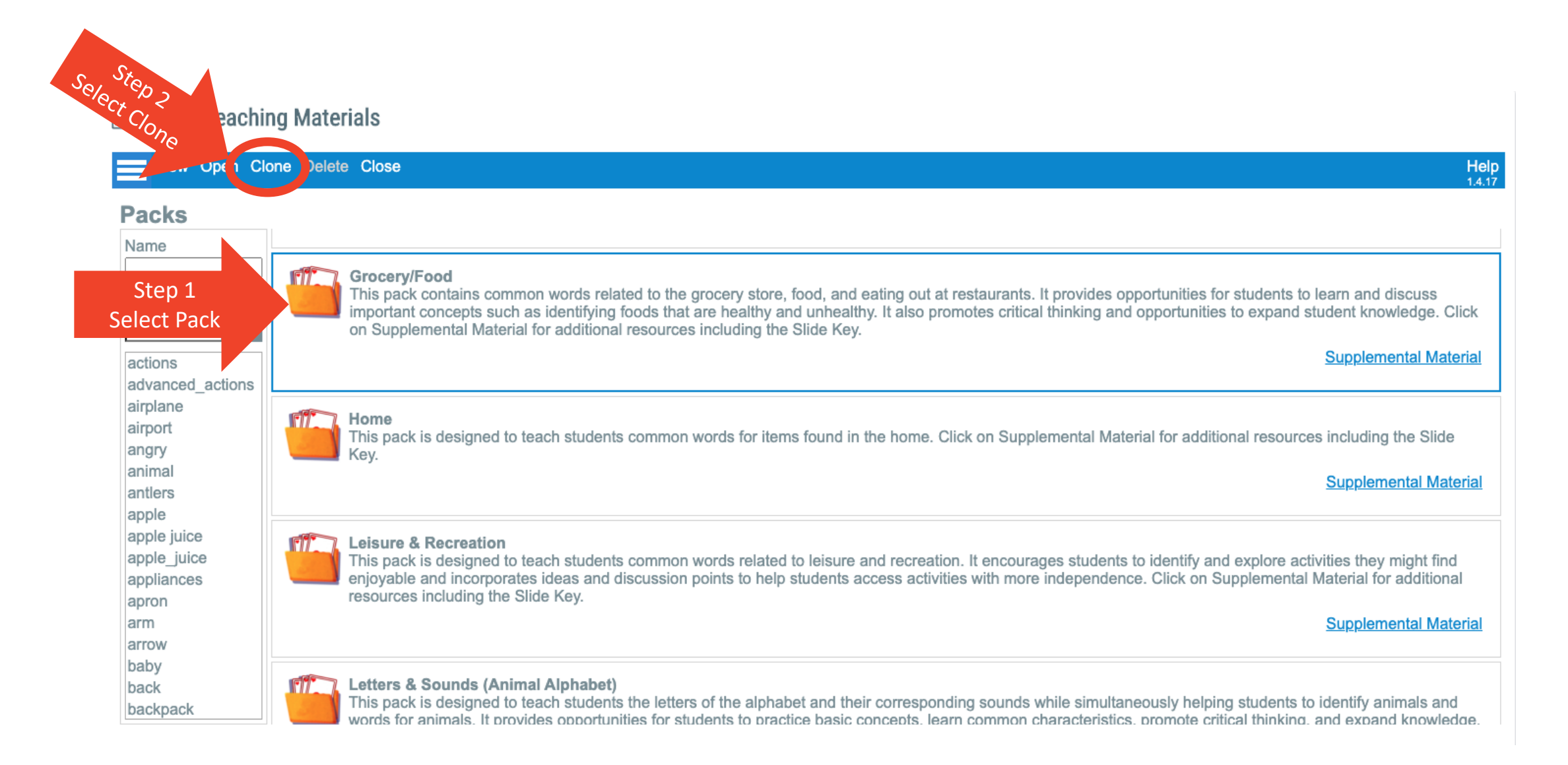

#### Open Cloned Pack

The Styer-Fitzgerald Program for Functional<br>Academics

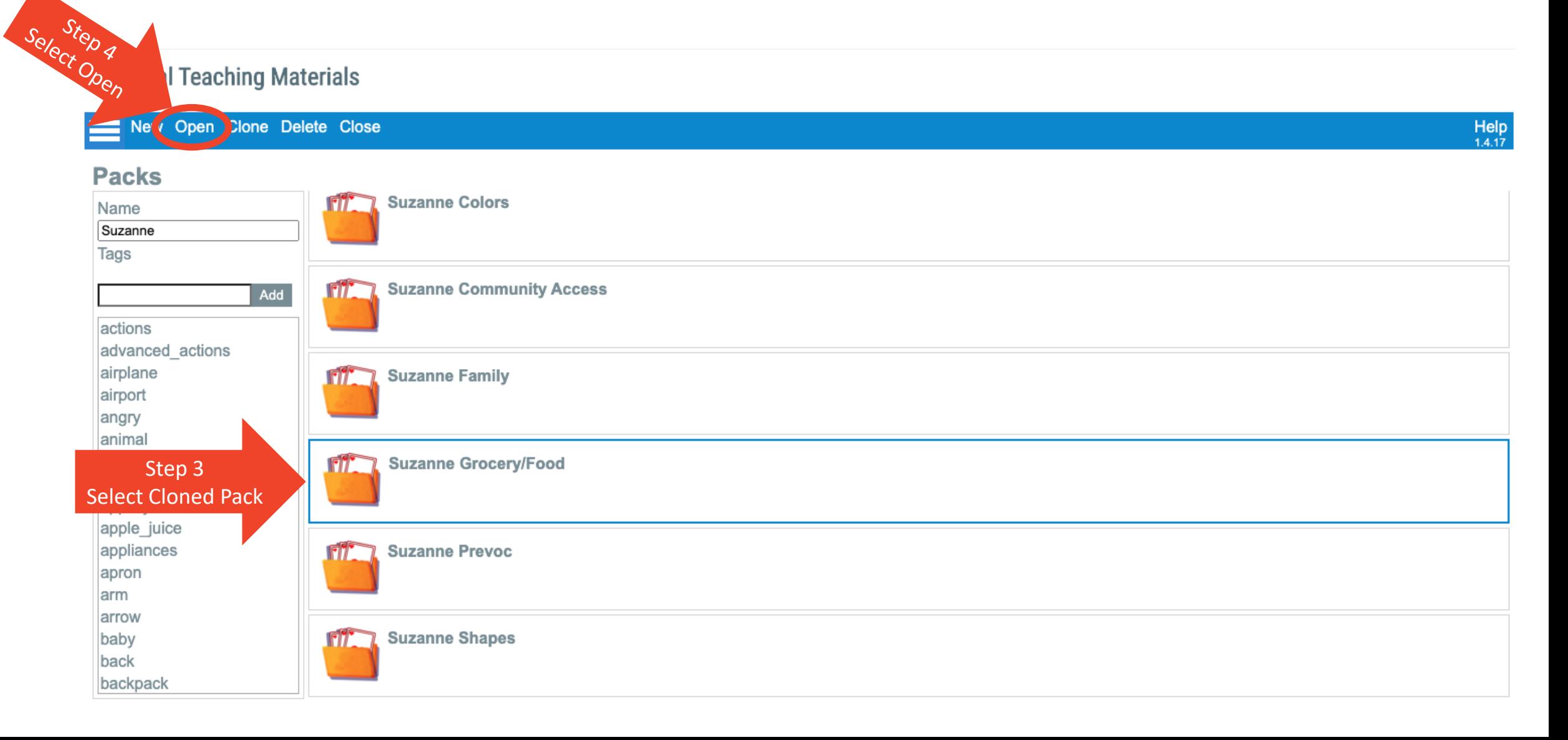

### Select the slide you want to add smart order to and click on edit

The Styer-Fitzgerald **Program for Functional Academics** 

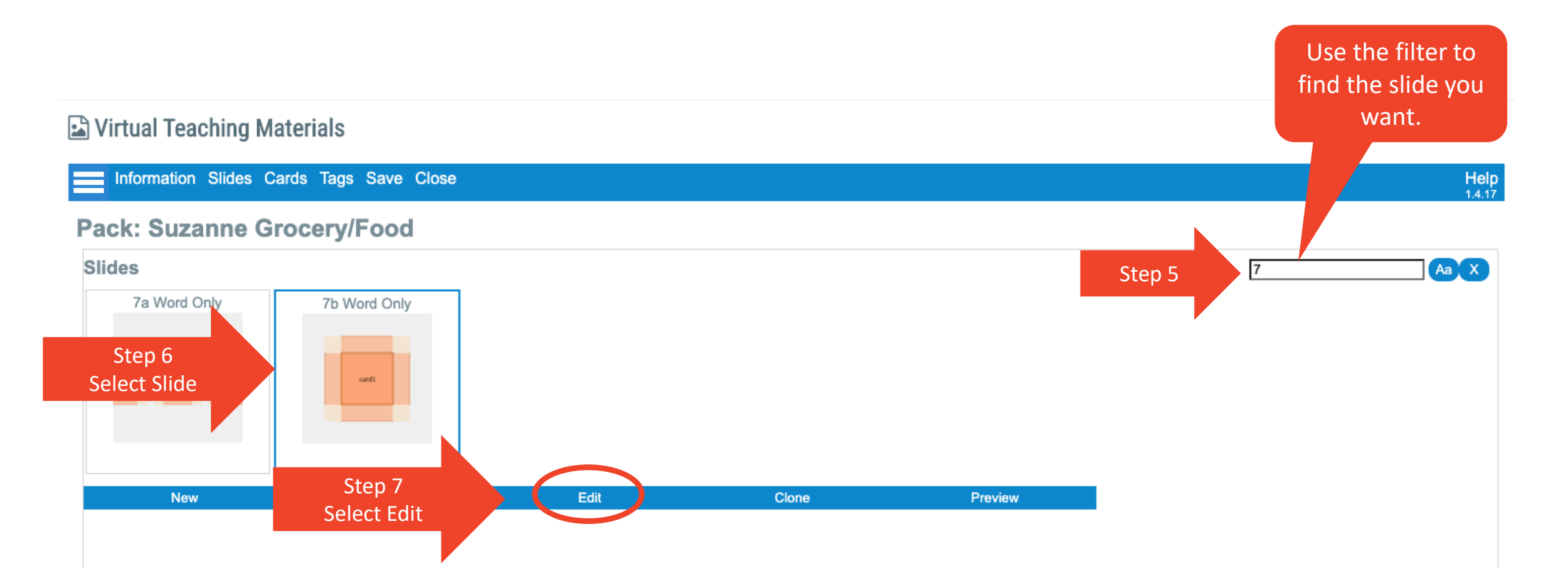

#### Add Smart Order

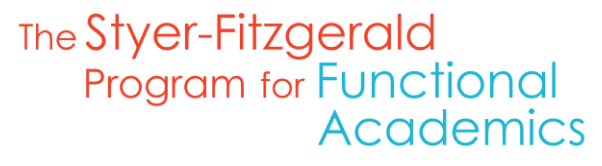

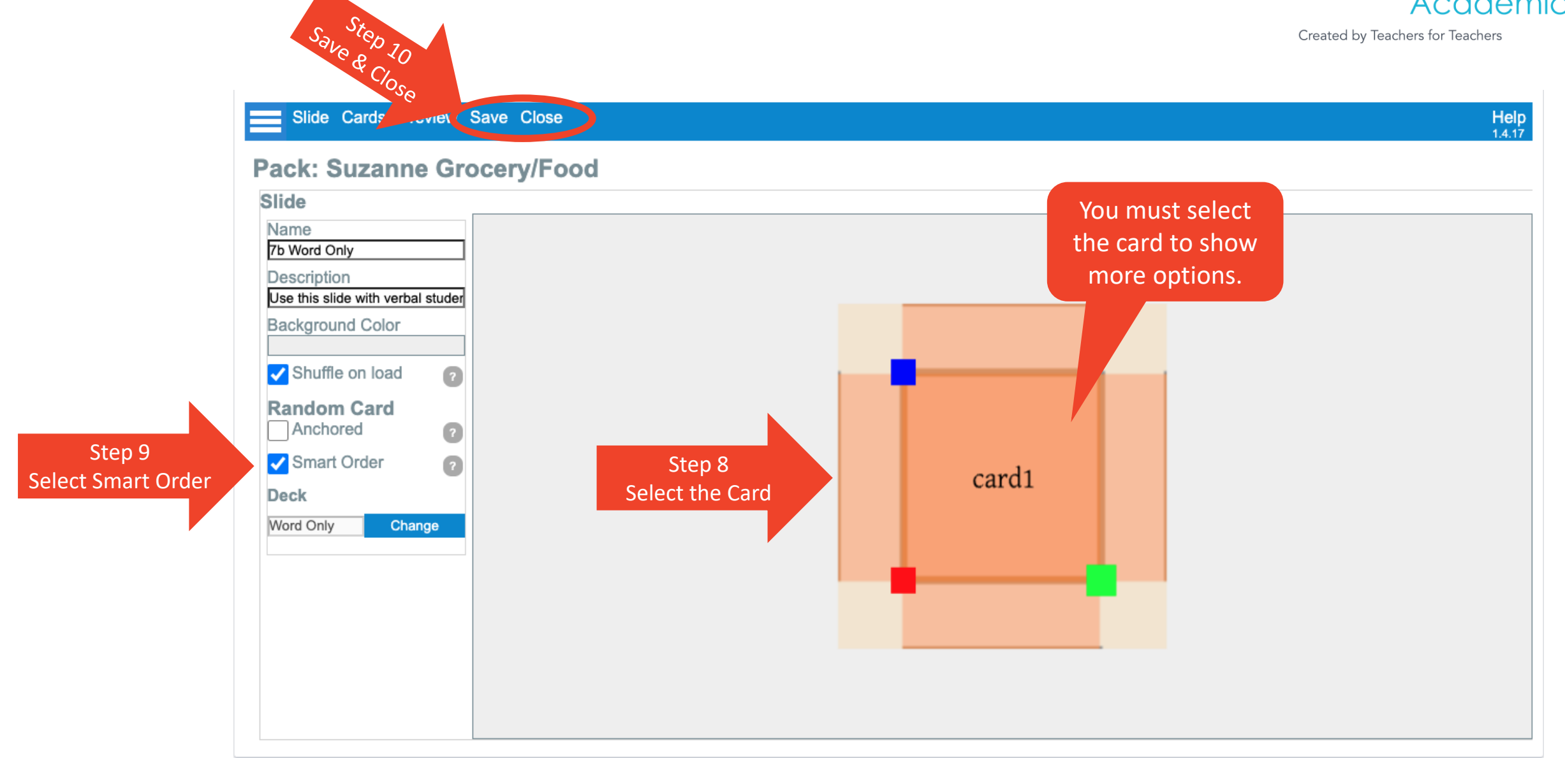

## Technical Questions? Contact:

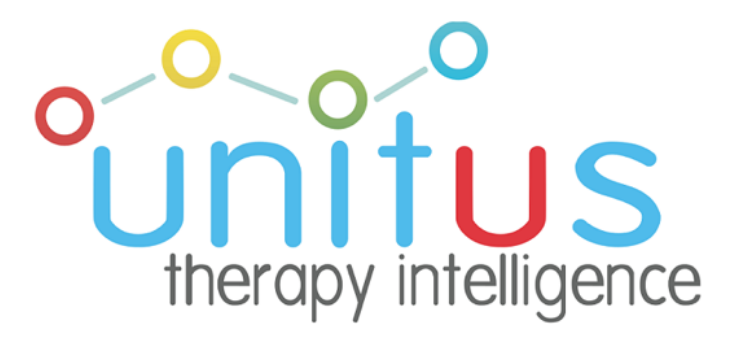

# Programmatic Questions? Contact:

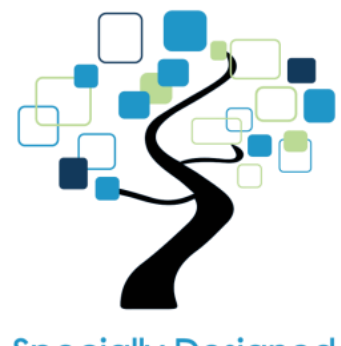

**Specially Designed Education Services**